# **BAB V**

# **HASIL ANALISIS DAN PEMBAHASAN**

#### **5.1 GAMBARAN UMUM RESPONDEN**

Responden dalam penelitian ini adalah masyarakat yang pernah berkunjung ke website Tarunamuda.com minimal dua kali. Jumlah responden yang telah berpartisipasi dalam penelitian ini adalah sebanyak 125 responden. Pengumpulan data dilakukan dengan menyebarkan kuesioner penelitian melalui *Google Form*. Adapun profil responden yang berpartisipasi dalam penelitian ini sebagai berikut :

#### **5.1.1 Jenis Kelamin**

Berdasarkan jenis kelamin, jumlah responden dalam penelitian ini lebih banyak laki-laki sebagaimana ditunjukkan tabel 5.1

| <b>Jenis Kelamin</b> | Jumlah | <b>Presentase</b> |
|----------------------|--------|-------------------|
| Laki-laki            | 68     | 54,4%             |
| Perempuan            | 57     | 45,6%             |
| Jumlah               | 125    | 100%              |

**Tabel 5.1 Responden Berdasarkan Jenis Kelamin**

# **5.1.2 Usia**

Berdasarkan data yang telah dikumpulkan menunjukkan bahwa usia responden dibawah 20 tahun sebanyak 31 responden, usia 20 tahun sampai 25 tahun berjumlah 68 responden, usia 26 tahun sampai 30 tahun sebanyak 14 responden, dan diatas 30 tahun berjumlah 12 responden sehingga total keseluruhan data yang terkumpul berjumlah 125 responden.

| <b>Usia</b>     | <b>Jumlah</b> | <b>Presentase</b> |
|-----------------|---------------|-------------------|
| $<$ 20 tahun    | 31            | 24,8%             |
| $21 - 25$ tahun | 68            | 54,4%             |
| $26 - 30$ tahun | 14            | 11,2%             |
| $>30$ tahun     | 12            | 9,6%              |
| Jumlah          | 125           | 100%              |

**Tabel 5.2 Responden Berdasarkan Usia**

#### **5.1.3 Pekerjaan**

Berdasarkan data yang telah dikumpulkan meunjukkan bahwa usia responden dengan pekerjaan pelajar sebanyak 12 responden, mahasiswa berjumlah 47 responden, pekerja sebanyak 59 esponden, dan lainnya berjumlah 7 responden sehingga total keseluruhan data yang terkumpul berjumlah 125 responden.

| Pekerjaan | Jumlah | <b>Presentase</b> |
|-----------|--------|-------------------|
| Pelajar   | 12     | 9,6%              |
| Mahasiswa | 47     | 37,6%             |
| Pekerja   | 59     | 47,2%             |
| Lainnya   |        | 5,6%              |
| Jumlah    | 125    | 100%              |

**Tabel 5.3 Responden Berdasarkan Pekerjaan**

#### **5.2 UJI VALIDITAS**

Uji validitas dilakukan untuk menguji masing-masing variabel yaitu Kemudahan Penggunaan (X1), Kualitas Informasi (X2), Kualitas Interaksi (X3), Kepuasan Pengguna (Y) dengan menggunakan SPSS 25. Sebagaimana digambarkan oleh Panday et. al [23], jika hasil perhitungan dari masing-masing variabel menghasilkan r hasil lebih besar daripada r tabel maka dapat dikatakan data yang didapat valid, sedangkan bila r hasil lebih kecil daripada r tabel maka data yang didapat tidak valid. Untuk lebih jelasnya dapat dilihat pada tabel 5.4.

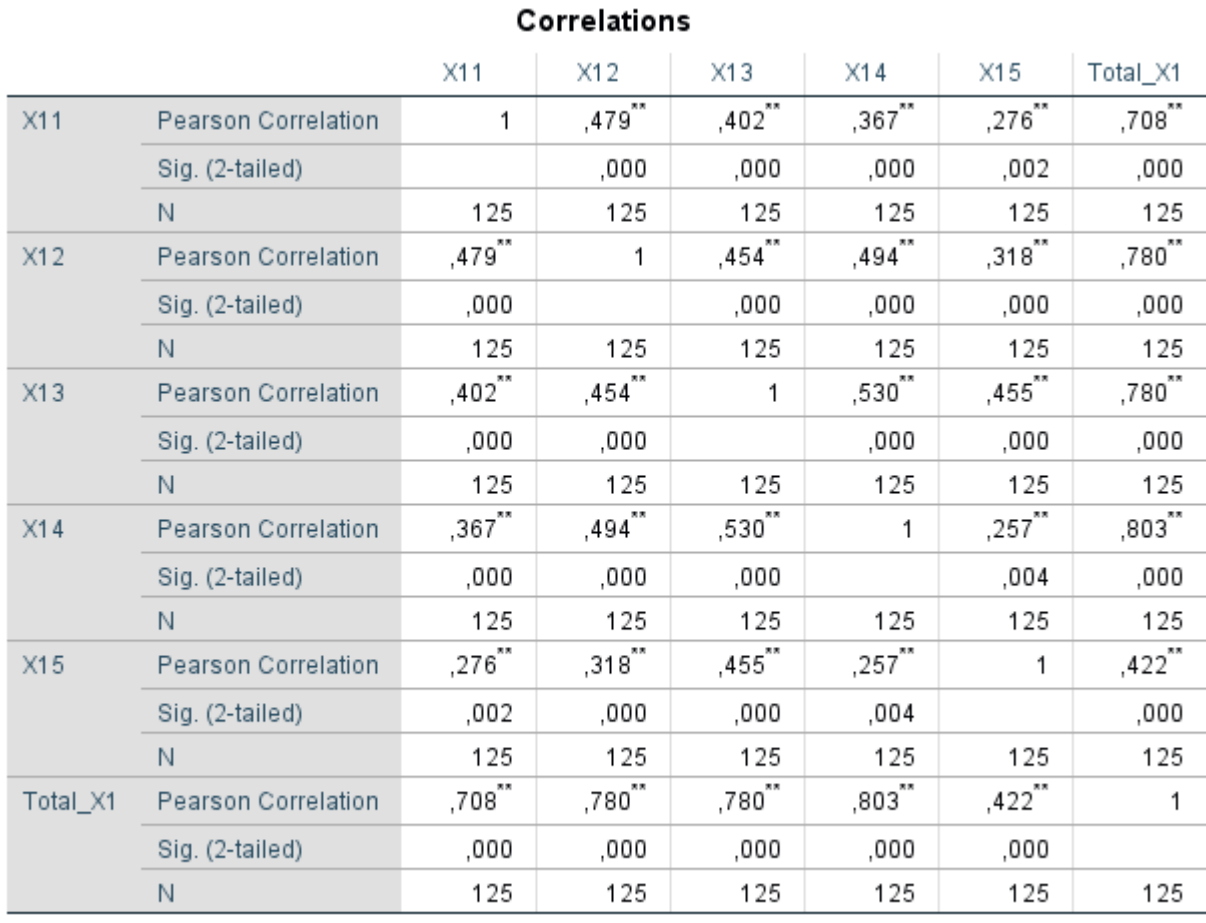

# **Tabel 5.4 Uji Validitas Kemudahan Penggunaan (Usability) (X1)**

\*\*. Correlation is significant at the 0.01 level (2-tailed).

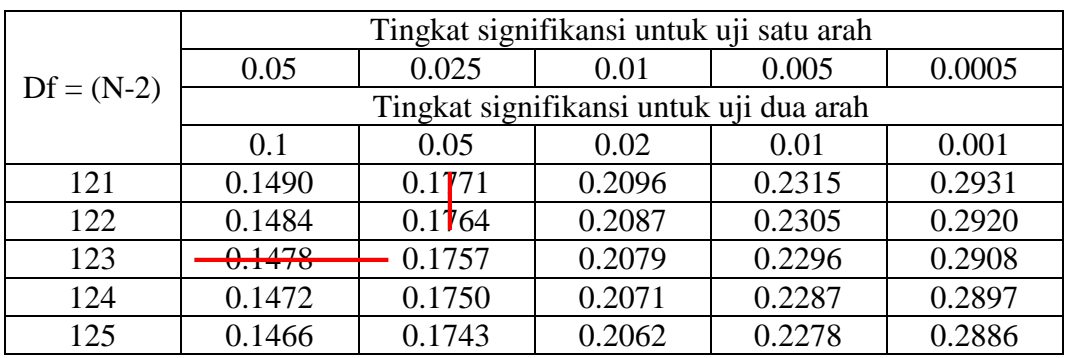

# **Tabel 5.5 Tabel Nilai Koefisien Korelasi (r)**

Nilai r tabel dapat dilihat dalam tabel r. Dalam penelitian ini jumlah responden 125 dengan nilai DF = N - 2 dan taraf signifikan 5% atau 0.05 nilai r tabel adalah 0.176. Menurut Kurniawan [27], tidak ada dasar teori apapun yang bisa dijadikan dasar pemilihan nilai taraf signifikansi. Peneliti boleh memilih apakah 0,05 atau 0,01. Yang sering dipakai adalah 0,05. Ini merupakan kebiasaan peneliti terdahulu dan bukan karena ada suatu dasar teoi tertentu yang mengharuskan menggunakan 0,05. Jadi pemilihan taraf 0,05 hanyalah karena faktor kebiasaan semata.

Pada uji validitas yang dilakukan pada variabel Kemudahan Penggunaan (X1) yang dapat dilihat pada kolom korelasi, diketahui bahwa semua nilai r hitung lebih besar dari r tabel, yang artinya semua indikator pada kuesioner tersebut dinyatakan valid. Untuk lebih jelasnya dapat dilihat pada tabel 5.6 rangkuman uji validitas.

| N <sub>0</sub> | <b>R</b> Hitung | <b>R</b> Tabel | Keterangan |
|----------------|-----------------|----------------|------------|
| X1.1           | 0,708           | 1,176          | Valid      |
| X1.2           | 0,780           | 1,176          | Valid      |
| X1.3           | 0,780           | 1,176          | Valid      |
| X1.4           | 0,803           | 1,176          | Valid      |
| X1.5           | 0.422           | 1,176          | Valid      |

**Tabel 5.6 Rangkuman Uji Validitas Kemudahan Penggunaan (X1)**

Pada *output* hasil nilai korelasi dapat dilihat pada kolom nilai korelasi diketahui korelasi X1.1 dengan skor 0,708. Lihat juga pada korelasi X1.2, X1.3 dan seterusnya dengan skor total menunjukkan nilai korelasi diatas nilai r tabel 0,176 maka dapat disimpulkan bahwa semua angket Kemudahan Penggunaan dinyatakan valid.

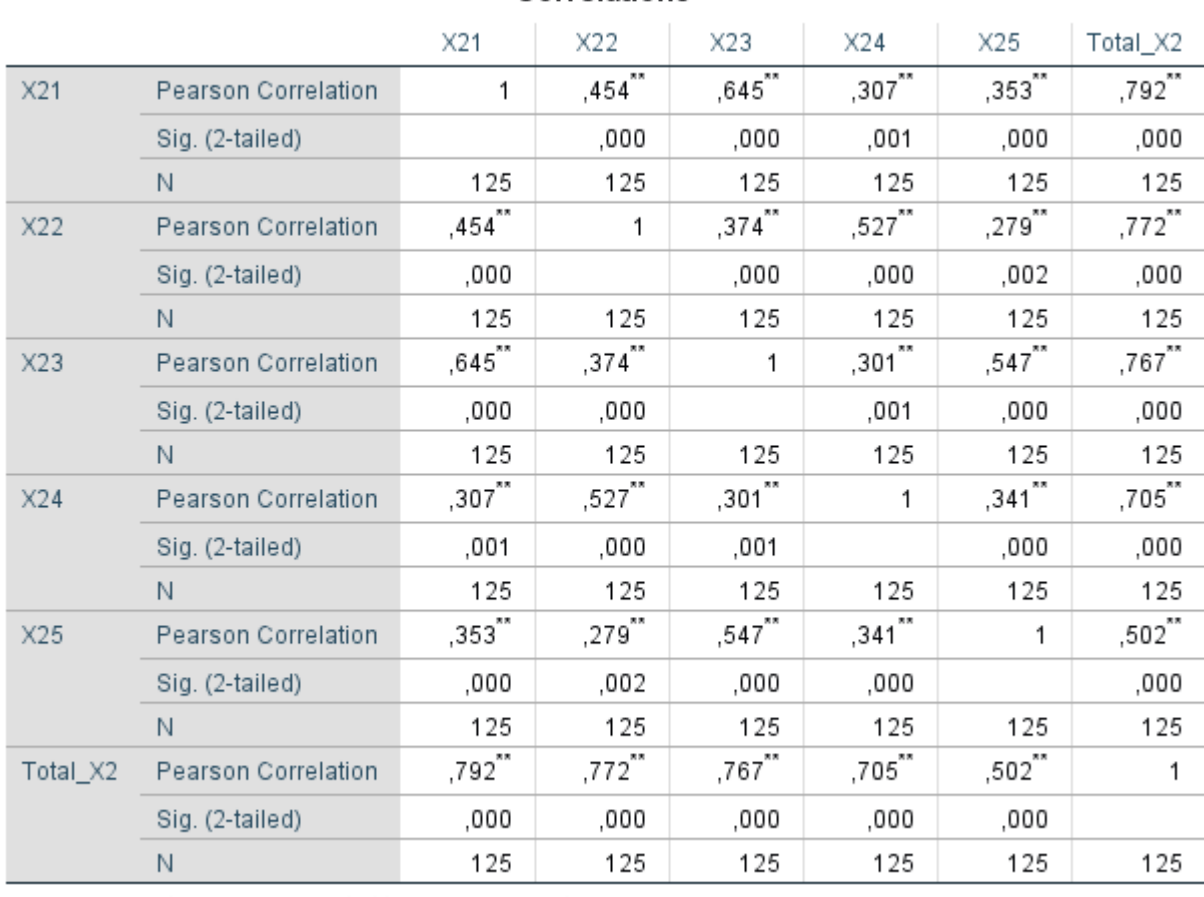

# **Tabel 5.7 Uji Validitas Kualitas Informasi (X2)**

Correlations

\*\*. Correlation is significant at the 0.01 level (2-tailed).

Penjelasan dari output uji validitas X2 menggunakan SPSS adalah sebagai berikut :

Nilai r tabel pada tabel r statistik didapatkan sebesar 0,176. Pada uji validitas yang dilakukan pada variabel Kualitas Informasi (X2) yang dapat dilihat pada kolom korelasi, diketahui bahwa semua nilai r hitung lebih besar dari r tabel yang artinya semua indikator pada kuesioner tersebut dinyatakan valid. Untuk lebih jelasnya dapat dilihat pada tabel 5.8 rangkuman uji validitas.

| N <sub>0</sub> | <b>R</b> Hitung | <b>R</b> Tabel | Keterangan |
|----------------|-----------------|----------------|------------|
| X2.1           | 0,792           | 1,176          | Valid      |
| X2.2           | 0,772           | 1,176          | Valid      |
| X2.3           | 0,767           | 1,176          | Valid      |
| X2.4           | 0,705           | 1,176          | Valid      |
| 72 S           | 0.502           | 1,176          | Jalid      |

**Tabel 5.8 Rangkuman Uji Validitas Kualitas Informasi (X2)**

Pada *output* hasil nilai korelasi dapat dilihat pada kolom nilai korelasi diketahui korelasi X2.1 dengan skor 0,792. Lihat juga pada korelasi X2.2, X2.3 dan seterusnya dengan skor total menunjukkan nilai korelasi diatas nilai r tabel 0,176 maka dapat disimpulkan bahwa semua angket Kualitas Informasi dinyatakan valid.

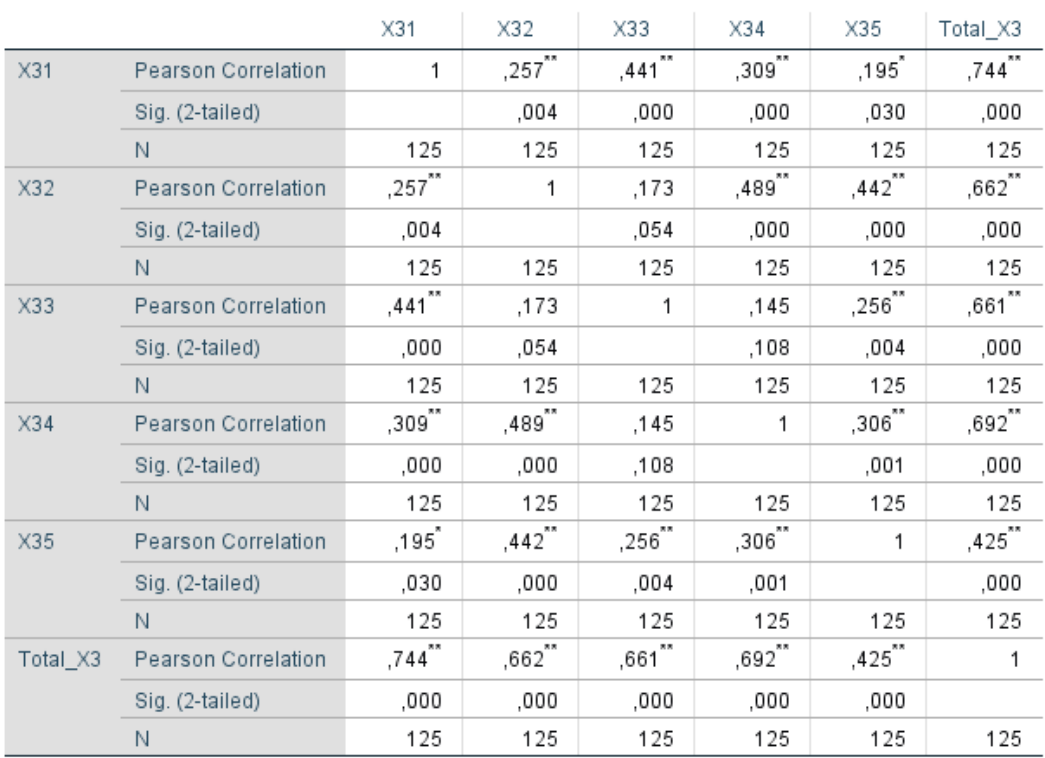

**Tabel 5.9 Uji Validitas Kualitas Interaksi (X3)**

Correlations

\*\*. Correlation is significant at the 0.01 level (2-tailed).

\*. Correlation is significant at the 0.05 level (2-tailed).

Nilai r tabel pada tabel r statistik didapatkan sebesar 0,176. Pada uji validitas yang dilakukan pada variabel Kualitas Interaksi (X3) yang dapat dilihat pada kolom korelasi, diketahui bahwa semua nilai r hitung lebih besar dari r tabel yang artinya semua indikator pada kuesioner tersebut dinyatakan valid. Untuk lebih jelasnya dapat dilihat pada tabel 5.10 rangkuman uji validitas.

| N <sub>0</sub> | <b>R</b> Hitung | <b>R</b> Tabel | Keterangan |
|----------------|-----------------|----------------|------------|
| X3.1           | 0,744           | 1,176          | Valid      |
| X3.2           | 0,662           | 1,176          | Valid      |
| X3.3           | 0,661           | 1,176          | Valid      |
| X3.4           | 0,692           | 1,176          | Valid      |
| X3.5           | 0.425           | 1,176          | Valid      |

**Tabel 5.10 Rangkuman Uji Validitas Kualitas Interaksi (X3)**

Pada *output* hasil nilai korelasi dapat dilihat pada kolom nilai korelasi diketahui korelasi X3.1 dengan skor 0,744. Lihat juga pada korelasi X3.2, X3.3 dan seterusnya dengan skor total menunjukkan nilai korelasi diatas nilai r tabel 0,176 maka dapat disimpulkan bahwa semua angket Kualitas Interaksi dinyatakan valid.

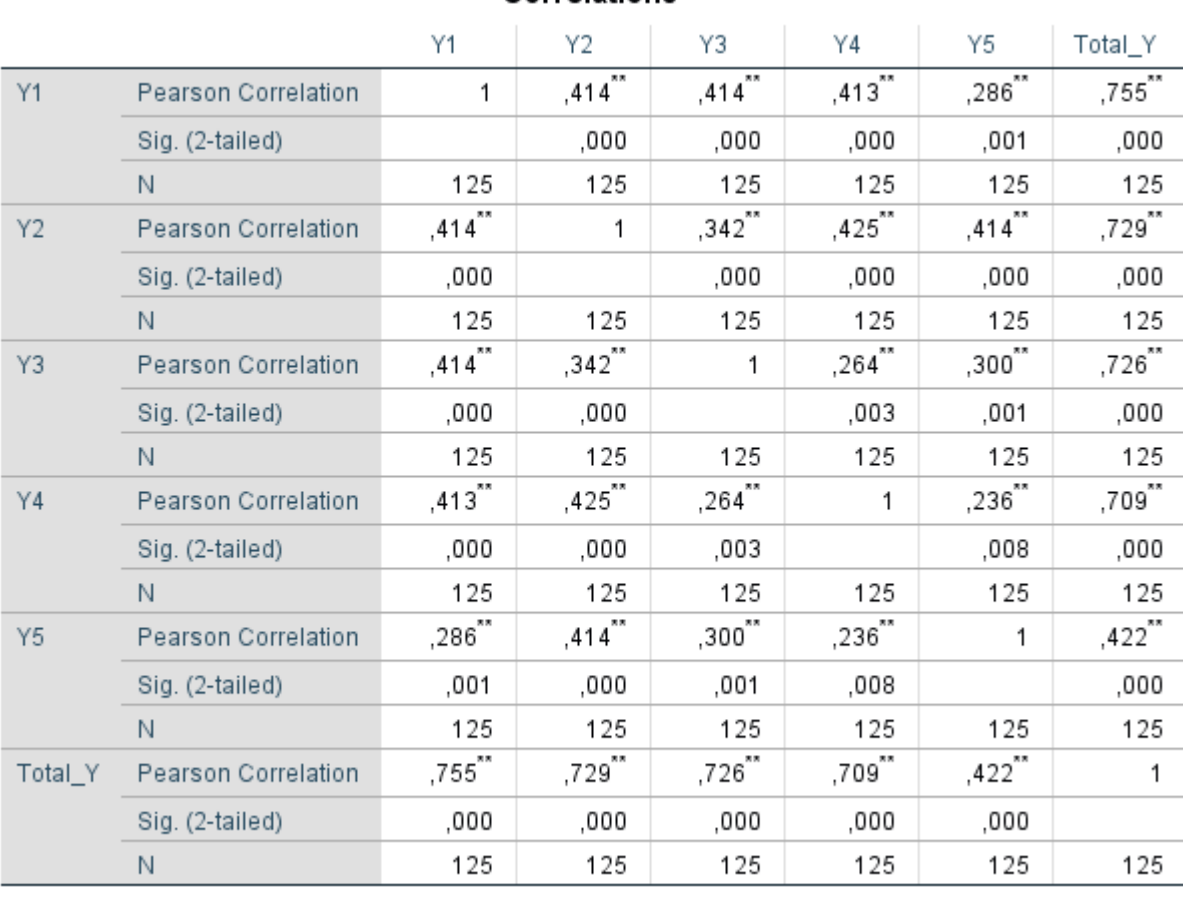

# **Tabel 5.11 Uji Validitas Kepuasan Pengguna (Y)**

Correlations

\*\*. Correlation is significant at the 0.01 level (2-tailed).

Penjelasan dari *output* uji validitas Y menggunakan SPSS adalah sebagai berikut :

Nilai r tabel pada tabel r statistik didapatkan sebesar 0,176. Pada uji validitas yang dilakukan pada variabel Kepuasan Pengguna (Y) yang dapat dilihat pada kolom korelasi, diketahui bahwa semua nilai r hitung lebih besar dari r tabel yang artinya semua indikator pada kuesioner tersebut dinyatakan valid. Untuk lebih jelasnya dapat dilihat pada tabel 5.12 rangkuman uji validitas.

| N <sub>0</sub> | <b>R</b> Hitung | <b>R</b> Tabel | Keterangan |
|----------------|-----------------|----------------|------------|
| Y1             | 0,755           | 1,176          | Valid      |
| Y2             | 0,729           | 1,176          | Valid      |
| Y3             | 0,726           | 1,176          | Valid      |
| Y4             | 0,709           | 1,176          | Valid      |
| Y5             | ).422           | 1,176          | Valid      |

**Tabel 5.12 Rangkuman Uji Validitas Kepuasan Pengguna (Y)**

Pada *output* hasil nilai korelasi dapat dilihat pada kolom nilai korelasi diketahui korelasi Y1 dengan skor 0,755. Lihat juga pada korelasi Y2, Y3 dan seterusnya dengan skor total menunjukkan nilai korelasi diatas nilai r tabel 0,176 maka dapat disimpulkan bahwa semua angket Kepuasan Pengguna dinyatakan valid.

#### **5.3 UJI RELIABILITAS**

Setelah dilakukan uji validitas, selanjutnya melakukan uji reliabilitas untuk menguji konsistensi alat ukur, apakah hasilnya konsisten jika pengukuran diulang. Instrumen kuesioner yang tidak reliabel maka tidak dapat konsisten untuk pengukuran sehingga hasil pengukuran tidak dapat dipercaya. Uji reliabilitas yang digunakan pada penelitian ini yaitu menggunakan metode *Cronbach Alpha*.

Dasar pengambilan keputusan dalam uji reliabilitas menurut Caroline [2] adalah Jika nilai *alpha* lebih besar dari r tabel maka *item-item* angket yang digunakan dinyatakan reliabel atau konsisten, sebaliknya jika nilai *alpha* lebih kecil dari r tabel maka *item-item* angket yang digunakan dinyatakan tidak reliabel atau tidak konsisten. Penilaiannya jika nilai *alpha* > 0,176 artinya reliabilitas mencukupi (sufficient reliability). Berikut ini hasil perhitungan uji reliabilitas dengan menggunakan SPSS.

# **Tabel 5.13 Output Uji Reliabilitas Kemudahaan Penggunaan (Summary)**

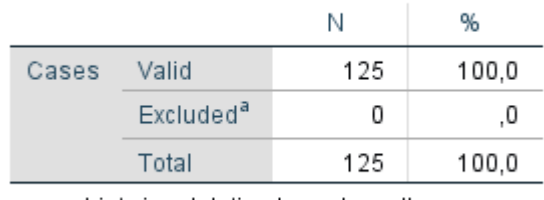

#### **Case Processing Summary**

a. Listwise deletion based on all variables in the procedure.

#### **Tabel 5.14 Output Uji Reliabilitas Kemudahaan Penggunaan (Statistic)**

**Reliability Statistics** 

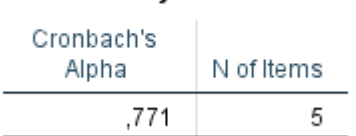

Penjelasan dari *output* uji reliabilitas X1 menggunakan SPSS adalah sebagai berikut :

Dilihat pada tabel *Case Processing Summary* diketahui jumlah data valid sebanyak 125, lalu pada tabel *reliability statistics* merupakan hasil uji reliabilitas.

Pada uji reliabilitas didapat *cronbach's alpha* sebesar 0,771 dengan jumlah *item*

5. Karena nilai *cronbach's alpha* lebih besar daripada 0,176 maka dapat disimpulkan bahwa instrumen pada Kemudahan Penggunaan adalah *reliable*.

**Tabel 5.15 Output Uji Reliabilitas Kualitas Informasi (Summary)**

**Case Processing Summary** 

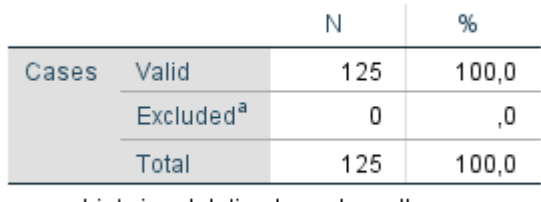

a. Listwise deletion based on all variables in the procedure.

# **Tabel 5.16 Output Uji Reliabilitas Kemudahaan Penggunaan (Statistic)**

**Reliability Statistics** 

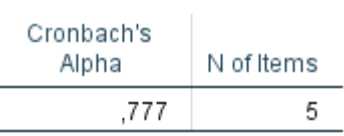

Penjelasan dari *output* uji reliabilitas X2 menggunakan SPSS adalah sebagai berikut :

Dilihat pada tabel *Case Processing Summary* diketahui jumlah data valid sebanyak 125, lalu pada tabel *reliability statistics* merupakan hasil uji reliabilitas.

Pada uji reliabilitas didapat *cronbach's alpha* sebesar 0,777 dengan jumlah *item*

5. Karena nilai *cronbach's alpha* lebih besar daripada 0,176 maka dapat disimpulkan bahwa instrumen pada Kualitas Informasi adalah *reliable*.

**Tabel 5.17 Output Uji Reliabilitas Kualitas Interaksi (Summary)**

**Case Processing Summary** 

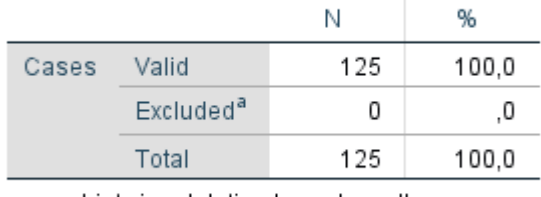

a. Listwise deletion based on all variables in the procedure.

# **Tabel 5.18 Output Uji Reliabilitas Kemudahaan Penggunaan (Statistic)**

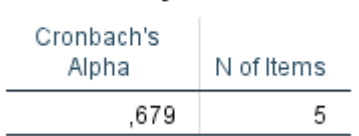

# **Reliability Statistics**

Penjelasan dari *output* uji reliabilitas X3 menggunakan SPSS adalah sebagai berikut :

Dilihat pada tabel *Case Processing Summary* diketahui jumlah data valid sebanyak 125, lalu pada tabel *reliability statistics* merupakan hasil uji reliabilitas.

Pada uji reliabilitas didapat *cronbach's alpha* sebesar 0,679 dengan jumlah *item* 5. Karena nilai *cronbach's alpha* lebih besar daripada 0,176 maka dapat disimpulkan bahwa instrumen pada Kualitas Interaksi adalah *reliable*.

**Tabel 5.19 Output Uji Reliabilitas Kepuasan Pengguna (Summary)**

**Case Processing Summary** 

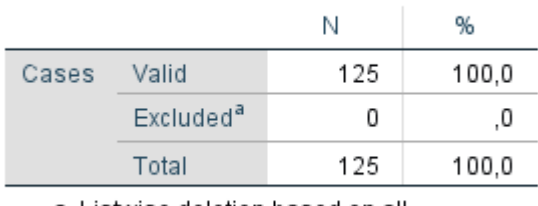

a. Listwise deletion based on all variables in the procedure.

**Tabel 5.20 Output Uji Reliabilitas Kemudahaan Penggunaan (Statistic)**

| Cronbach's<br>Alpha | N of Items |
|---------------------|------------|
| .720                | 5          |

**Reliability Statistics** 

Penjelasan dari *output* uji reliabilitas Y menggunakan SPSS adalah sebagai berikut :

Dilihat pada tabel *Case Processing Summary* diketahui jumlah data valid sebanyak 125, lalu pada tabel *reliability statistics* merupakan hasil uji reliabilitas.

Pada uji reliabilitas didapat *cronbach's alpha* sebesar 0,720 dengan jumlah *item*

5. Karena nilai *cronbach's alpha* lebih besar daripada 0,176 maka dapat

disimpulkan bahwa instrumen pada Kepuasan Pengguna adalah *reliable*. Untuk lebih jelasnya, hasil pengujian reliabilitas dapat dilihat pada tabel 5.20.

| $\bf No$ | Variabel                              | Nilai Alpha Cronbach's | Keterangan |
|----------|---------------------------------------|------------------------|------------|
| 1        | Kemudahan Penggunaan                  | 0,771 > 0,176          | Reliabel   |
|          | (Usability) [x1]                      |                        |            |
| 2        | Kualitas Informasi                    | 0,777 > 0,176          | Reliabel   |
|          | ( <i>Information Quality</i> ) $[x2]$ |                        |            |
| 3        | Kualitas Interaksi                    | 0,679 > 0,176          | Reliabel   |
|          | (Interaction Quality) [x3]            |                        |            |
| 4        | Kepuasan Pengguna                     | 0,720 > 0,176          | Reliabel   |
|          | ( <i>User Satisfaction</i> ) [Y]      |                        |            |

**Tabel 5.21 Rangkuman Uji Reliabilitas**

#### **5.4 UJI ASUMSI KLASIK**

Untuk meyakinkan bahwa persamaan garis regresi yang diperoleh adalah linier dan dapat dipergunakan (valid) untuk mencari peramalan, maka akan dilakukan pengujian asumsi normalitas, multikolinearitas, autokorelasi, dan heteroskedastisitas.

# **5.4.1 Uji Normalitas**

Setelah melakukan uji validitas dan reliabilitas maka langkah selanjutnya adalah melakukan uji normalitas untuk menguji apakah nilai residual yang dihasilkan regresi terdistribusi secara normal atau tidak. Pada penelitian ini, uji normalitas dilakukan dengan metode grafik, dari grafik tersebut dapat dilihat penyebaran data pada sumber diagonal pada grafik P - P *plot of regression*  *standarized residual*. Untuk mendeteksi kenormalan residual ini, dapat dilakukan dengan cara melihat titik-titik *ploting* dari hasil *output* SPSS dan melihat apakah titik-titik *ploting* tersebut berada di sekitar garis diagonalnya atau tidak [24]. *Output* dari uji normalitas dapat dilihat pada gambar 5.1.

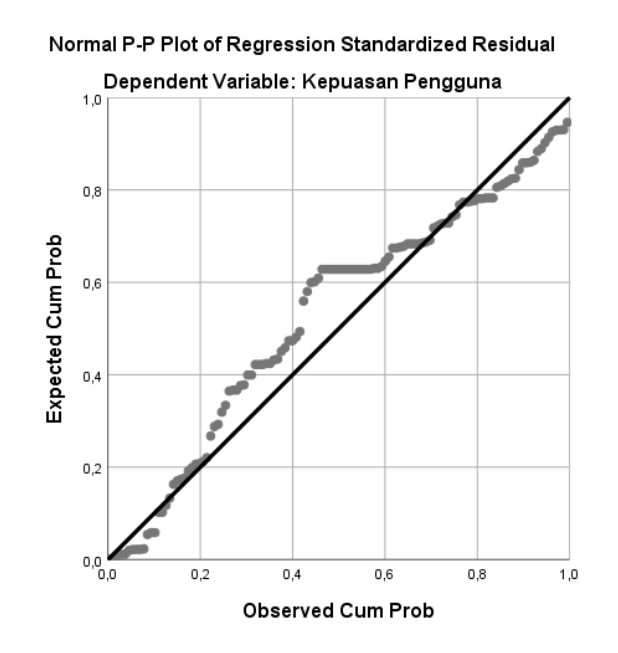

**Gambar 5.1 Normalitas Grafik Normal P – P plot**

Dari grafik tersebut dapat diketahui bahwa titik titik menyebar di sekitar garis dan mengikuti arah garis diagonal, maka dapat disimpulkan bahwa data terdistribusi dengan normal dan model regresi telah memenuhi asumsi normalitas.

### **5.4.2 Uji Autokorelasi**

Uji autokorelasi bertujuan untuk menguji apakah dalam model regresi linear ada korelasi antara salahan pengganggu pada periode t-1 (sebelumnya). Model regresi yang baik adalah regresi yang bebas dari autokorelasi.

*Run test* sebagai dari *statistic non para metric* dapat pula digunakan untuk menguji apakah antar residual terdapat korelasi yang tinggi. Jika antar residual tidak terdapat hubungan korelasi, maka dikatakan residual adalah acak atau *random*. *Run test* digunakan untuk melihat apakah data residual terjadi secara *random* atau tidak (sistematis).

Dasar pengambilan keputusan dalam uji *Run test* adalah jika nilai signifikansi lebih besar dari taraf signifikansi maka tidak terjadi autokorelasi, sebaliknya jika nilai signifikansi lebih kecil dari taraf signifikansi maka terjadi autokorelasi. Penilaiannya adalah jika nilai signifikansi pada *output* > 0,05 artinya tidak terdapat gejala autokorelasi [24]. Bisa dilihat dalam tabel *Run test* dibawah ini :

|                         | Unstandardiz<br>ed Residual |
|-------------------------|-----------------------------|
| Test Value <sup>a</sup> | .06185                      |
| Cases < Test Value      | 62                          |
| Cases >= Test Value     | 63                          |
| <b>Total Cases</b>      | 125                         |
| Number of Runs          | 58                          |
| Ζ                       | -.987                       |
| Asymp. Sig. (2-tailed)  | ,324                        |
| a. Median               |                             |

**Tabel 5.22 Hasil Uji Autokorelasi dengan** *Run Test*

Bisa dilihat tabel *run test* menunjukkan nilai tes 0,06185 dengan signifikansi 0,324 > 0,05 yang berarti bahwa residual bersifat *random* atau tidak terjadi autokorelasi antar nilai residual.

# **Runs Test**

#### **5.4.3 Uji Multikolinearitas**

Uji multikolinearitas bertujuan untuk menguji apakah model regresi ditemukan adanya interkorelasi (hubungan yang kuat) antar variabel bebas (*independen*) dengan melihat nilai *Tolerance* dan VIF (*Variant Inflation Factor*) pada model regresi, standar nilai VIF agar dikategorikan bebas dari multikolinearitas cukup beragam namun 2 nilai standar yang sering dipakai sebagai batasan adalah 5 atau 10, maka peneliti memakai nilai VIF 10. Jika *tolerance* lebih dari 0,1 dan VIF kurang dari 10 maka tidak terjadi multikolinearitas [24]. Jika variabel bebas saling berkorelasi, maka variabel-variabel ini tidak ortogonal yaitu variabel bebas yang nilai korelasi antar sesama variabel bebas dengan nol. Hasil dari uji multikolinearitas dapat dilihat pada tabel 5.23.

## **Tabel 5.23 Uji Multikolinearitas**

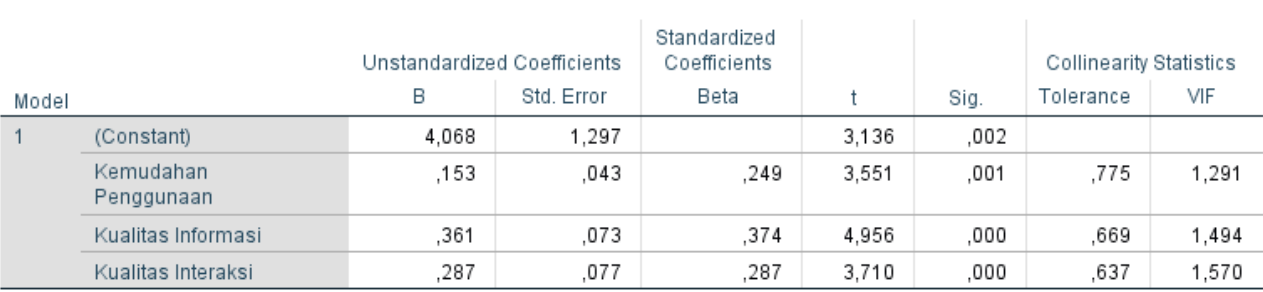

# Coefficients<sup>a</sup>

a. Dependent Variable: Kepuasan Pengguna

Dari hasil uji multikolinearitas diatas, didapatkan bahwa nilai dari *Tolerance* dan VIF memenuhi syarat yaitu :

| <b>Variabel</b>    | <b>Tolerance</b> | <b>VIF</b> (Variant<br><b>Inflation Factor</b> ) | Keterangan        |
|--------------------|------------------|--------------------------------------------------|-------------------|
| Kemudahan          |                  |                                                  | Tidak Terjadi     |
| Penggunaan $(X1)$  | 0,775 > 0,10     | 1,291 < 10,00                                    | Multikolinearitas |
| Kualitas Informasi |                  |                                                  | Tidak Terjadi     |
| (X2)               | 0,669 > 0,10     | 1,494 < 10,00                                    | Multikolinearitas |
| Kualitas Interaksi |                  |                                                  | Tidak Terjadi     |
| (X3)               | 0,637 > 0,10     | 1,570 < 10,00                                    | Multikolinearitas |

**Tabel 5.24 Rangkuman Uji Multikolinearitas**

Dari tabel 5.24 diatas dapat diketahui bahwa nilai *Tolerance* dari ketiga variabel independen lebih dari 0,1 dan nilai VIF kurang dari 10, jadi disimpulkan bahwa tidak terjadi masalah multikolinearitas pada model regresi. Tujuan dari multikolinearitas untuk menguji apakah dalam model regresi ditemukan adanya korelasi antar variabel bebas. Model regresi baik seharusnya tidak terjadi korelasi diantara variabel bebas.

#### **5.4.4 Uji Heteroskedastisitas**

Model regresi yang baik adalah model yang tidak mengalami heteroskedastisitas. Uji heteroskedastisitas pada penelitian ini menggunakan uji koefisien korelasi *Spearman's Rho*. Metode uji *Spearman's Rho* yaitu meregresikan nilai *residual* terhadap variabel independen. Pengujian ini menggunakan tingkat signifikan 0,05 dengan uji 2 sisi. Taraf signifikan itu sendiri ada 2 macam 0,01 dan 0,05, tidak ada ketentuan baku yang mengatur harus menggunakan yang mana [27]. Semua itu tergantung pada peneliti dan penelitian

itu sendiri namun banyak peneliti terdahulu memakai taraf signifikan 0,05. Hasil dari uji heteroskedastisitas dapat dilihat pada tabel 5.25.

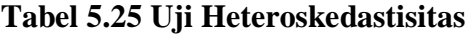

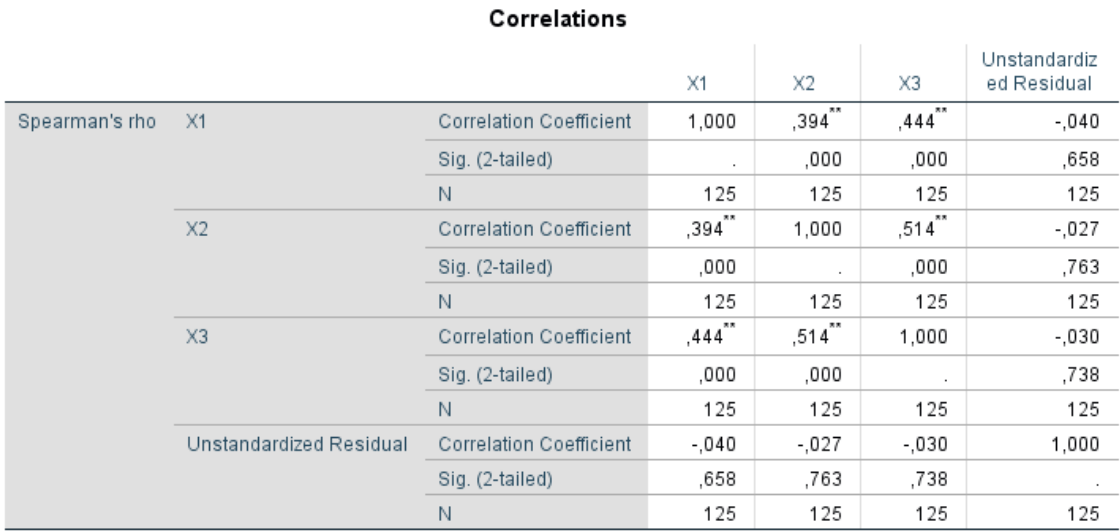

\*\*. Correlation is significant at the 0.01 level (2-tailed).

Dari hasil uji heteroskedastisitas *Spearman's Rho Test* yang telah dilakukan didapatkan bahwa nilai sertifikasi dari tiap variabel memenuhi syarat yaitu :

**Tabel 5.26 Rangkuman Uji Heteroskedastisitas** *Spearman's Rho*

| <b>Variabel</b>         | Nilai Signifikansi | Keterangan                 |
|-------------------------|--------------------|----------------------------|
| Kemudahan Penggunaan    | 0.658 > 0.05       | Tidak Terjadi              |
| (X1)                    |                    | <b>Heteroskedastisitas</b> |
| Kualitas Informasi (X2) | 0,763 > 0,05       | Tidak Terjadi              |
|                         |                    | <b>Heteroskedastisitas</b> |
| Kualitas Interaksi (X3) | 0,738 > 0,05       | Tidak Terjadi              |
|                         |                    | <b>Heteroskedastisitas</b> |

Dari tabel 5.26 diatas dapat diketahui bahwa nilai signifikansi dari ketiga variabel independen lebih dari 0,05, jadi dapat disimpulkan bahwa tidak mengalami heteroskedastisitas.

#### **5.5 ANALISIS REGRESI LINIER BERGANDA**

# **5.5.1 Uji T**

- a. Jika nilai signifikan < 0,05 atau T hitung > T tabel, maka terdapat pengaruh variabel X terhadap Y.
- b. Jika nilai signifikan > 0,05 atau T hitung < T tabel maka tidak terdapat pengaruh variabel X terhadap Y.
- c. T tabel = t  $(\alpha/2; n-k-1) = t (0,025; 121) = 1,980$

| Pr  | 0.25     | .0.10   | 0.05           | 0.025   | 0.01    | 0.005   | 0.001   |
|-----|----------|---------|----------------|---------|---------|---------|---------|
| df  | 0.50     | 0.20    | 0.10           | 0.050   | 0.02    | 0.010   | 0.002   |
| 121 | A CZCEO. | 4.00050 | <b>4 CETEA</b> | 1.97976 | 2.35756 | 2.61707 | 3.15895 |
| 122 | 0.67651  | 1.28853 | 1.65744        | 1.97960 | 2.35730 | 2.61673 | 3.15838 |
| 123 | 0.67649  | 1.28847 | 1.65734        | 1.97944 | 2.35705 | 2.61639 | 3.15781 |
| 124 | 0.67647  | 1.28842 | 1.65723        | 1.97928 | 2.35680 | 2.61606 | 3.15726 |
| 125 | 0.67646  | 1.28836 | 1.65714        | 1.97912 | 2.35655 | 2.61573 | 3.15671 |

**Tabel 5.27 Tabel T**

#### **5.5.2 Uji F**

- a. Jika nilai signifikan < 0,05 atau F hitung > F tabel, maka terdapat pengaruh variabel X terhadap Y.
- b. Jika nilai signifikan > 0,05 atau F hitung < F tabel maka tidak terdapat pengaruh variabel X terhadap Y.

c. F tabel = f (k; n-k) = f (3; 122) = 2,68

#### **Tabel 5.28 Tabel F**

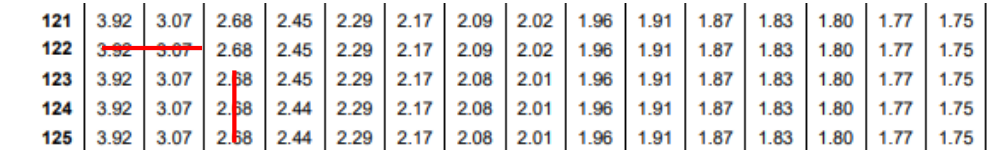

# **5.5.3 Pengujian Hipotesis H0, H1, H2, dan H3 dengan Hasil Uji T**

Analisis regresi berganda digunakan untuk mengetahui seberapa besar pengaruh variabel bebas yaitu : Kemudahan Penggunaan (X1), Kualitas Informasi (X2) dan Kualitas Interaksi (X3) terhadap Kepuasan Pengguna (Y). Persamaan regresi linear berganda adalah sebagai berikut :

Y = α + b1X1 + b2X2 + b2X3 ......................................................................... **(5.1)**

Dimana :

Y = Variabel Dependen (Kepuasan Pengguna)

α = Konstanta

X1, X2, X3 = Variabel Independen (Kemudahan Penggunaan, Kualitas Infomasi, dan Kualitas Interaksi)

H0 = Tidak terdapat pengaruh Kemudahan Penggunaan (X1) terhadap Kepuasan Pengguna (Y)

H1 = Terdapat pengaruh Kemudahan Penggunaan (X1) terhadap Kepuasan Pengguna (Y)

H0 = Tidak terdapat pengaruh Kualitas Informasi (X2) terhadap Kepuasan Pengguna (Y)

H2 = Terdapat pengaruh Kualitas Informasi (X2) terhadap Kepuasan Pengguna (Y) H0 = Tidak terdapat pengaruh Kualitas Interaksi (X3) terhadap Kepuasan Pengguna (Y)

H3 = Terdapat pengaruh Kualitas Interaksi (X3) terhadap Kepuasan Pengguna (Y)

# **Tabel 5.29 Hasil Uji T**

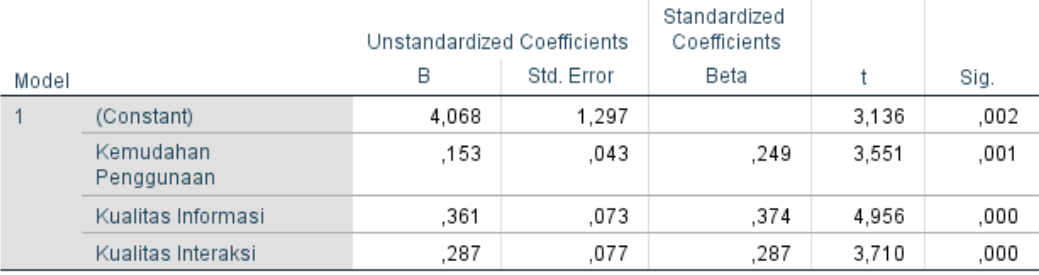

#### Coefficients<sup>a</sup>

a. Dependent Variable: Kepuasan Pengguna

Persamaan regresi yang didapat adalah :

 $Y = (4,068) + 0,153 + 0,361 + 0,287$ 

Tabel *output* di atas menunjukkan bagian *Unstandardized Coefficients* ini ditampilkan juga *Standard Error* dari masing-masing variabel. Nilai pada kolom *Beta*, ditampilkan *Z-score*. Pada kolom berikutnya ditampilkan nilai t dari masingmasing variabel yang dapat dimanfaatkan untuk menguji keberartian (t-*Test*) koefisien regresi yang didapatkan. Proses pengujiannya menyerupai F-*test*, yaitu "t hitung" dibandingkan dengan nilai "t tabel".

Konstan = 4,068 nilai konstanta positif menunjukkan pengaruh positif *variable independent* naik atau berpengaruh dalam satu satuan, maka kepuasan pengguna akan naik atau terpenuhi. Kemudahan Penggunaan (X1) = 0,153

merupakan nilai koefisien regresi variabel Kemudahan Penggunaan (X1) terhadap variabel Kepuasan Pengguna (Y), koefisien bernilai positif, artinya antara kinerja Kemudahan Penggunaan (X1) dan Kepuasan Pengguna (Y) memiliki hubungan positif. Kenaikan Kemudahan Penggunaan (X1) akan mengakibatkan kenaikan pada Kepuasan Pengguna (Y).

Kualitas Informasi  $(X2) = 0,361$  merupakan nilai koefisien regresi variabel Kualitas Informasi (X2) terhadap variabel Kepuasan Pengguna (Y), koefisien bernilai positif, artinya antara kinerja Kualitas Informasi (X2) dan Kepuasan Pengguna (Y) memiliki hubungan positif. Kenaikan Kualitas Informasi (X2) akan mengakibatkan kenaikan pada Kepuasan Pengguna (Y).

Kualitas Interaksi  $(X3) = 0,287$  merupakan nilai koefisien regresi variabel Kualitas Interaksi (X3) terhadap variabel Kepuasan Pengguna (Y), koefisien bernilai positif artinya antara kinerja Kualitas Interaksi (X3) dan Kepuasan Pengguna (Y) memiliki hubungan positif. Kenaikan Kualitas Interaksi (X3) akan mengakibatkan kenaikan pada Kepuasan Pengguna (Y).

#### **5.5.4 Pengujian H0, H1**

Diketahui nilai untuk pengaruh X1 terhadap Y adalah sebesar 0,001 < 0,05 maka H0 tidak dapat diterima dan nilai t hitung 3,551 > 1,980 sehingga dapat disimpulkan bahwa H1 diterima yang berarti terdapat pengaruh X1 terhadap Y.

#### **5.5.5 Pengujian H0, H2**

Diketahui nilai untuk pengaruh X2 terhadap Y adalah sebesar 0,000 < 0,05 maka H0 tidak dapat diterima dengan nilai t hitung 4,956 > 1,980 sehingga dapat disimpulkan bahwa H1 diterima yang berarti terdapat pengaruh X2 terhadap Y.

#### **5.5.6 Pengujian H0, H3**

Diketahui nilai untuk pengaruh X3 terhadap Y adalah sebesar 0,000 < 0,05 maka H0 dapat diterima dengan nilai t hitung 3,710 > 1,980 sehingga dapat disimpulkan bahwa H3 diterima yang berarti terdapat pengaruh X3 terhadap Y.

#### **5.5.7 Pengujian H0, H4 dengan Hasil Uji F**

F-*Test* atau *Analysis Of Variance* (ANOVA) pada dasarnya menunjukkan apakah semua variabel independen dalam model yang memberikan kontribusi signifikan terhadap variabel dependen atau tidak secara bersamaan. Berikut adalah temuan dari SPSS untuk F-*Test* pada tabel 5.30.

#### **Tabel 5.30 Hasil Uji F**

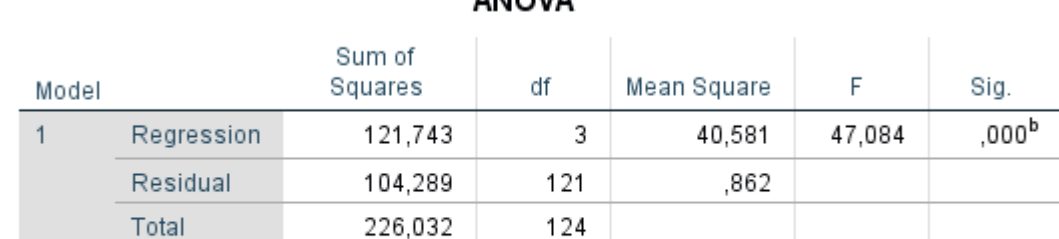

# ANOVA<sup>a</sup>

a. Dependent Variable: Kepuasan Pengguna

b. Predictors: (Constant), Kualitas Interaksi, Kemudahan Penggunaan, Kualitas Informasi

Dalam tabel *Anova* memperlihatkan informasi tentang berpengaruh atau tidaknya variabel independen terhadap variabel dependen secara bersama-sama. Dalam tabel ini terdapat beberapa hal yang tidak perlu dibahas, pertama *Sum Of Square* dan kedua *Mean Square* karena kita tidak perlu itu untuk mengambil kesimpulan berpengaruh tidaknya variabel independen terhadap dependen secara bersamaan.

Untuk mengambil keputusan tersebut dapat digunakan dua cara, pertama lihat nilai Sig. (Signifikansi). Pada tabel *anova* nilai sig. tertera sebesar 0,000 maka dengan mudah bisa disimpulkan bahwa variabel Kemudahan Penggunaan, Kualitas Informasi, dan Kualitas Interaksi berpengaruh secara bersama-sama terhadap Kepuasan Pengguna. Hal ini dengan mengikuti taraf sig. 0,05 sebagai nilai *cut off* dari nilai signifikansi. Artinya jika nilai probabilitas (signifikansi) dibawah 0,05 maka seluruh variabel independen berpengaruh terhadap variabel dependen dan begitupun sebaliknya.

Pengujian H4 berdasarkan *output* diatas diketahui nilai signifikan untuk pengaruh X1, X2 dan X3 secara bersamaan terhadap Y adalah sebesar 0,000 < 0,05 dan nilai F hitung 47,084 > 2,68 sehingga dapat disimpulkan bahwa H4 diterima yang berarti terdapat pengaruh X1, X2 dan X3 secara bersamaan terhadap Y. Dari temuan diatas, dapat disimpulkan bahwa model diterima dan semua variabel independen secara bersamaan memberikan dampak yang signifikan terhadap variabel dependen, juga dapat dijelaskan bahwa H1, H2 dan H3 diterima. Maka faktor Kemudahan Penggunaan, Kualitas Informasi, dan Kualitas Interaksi secara bersamaan memberikan dampak yang signifikan terhadap Kepuasan Pengguna pada website Tarunamuda.com.

# **5.5.8 Koefisien Determinasi (R<sup>2</sup> )**

 $R<sup>2</sup>$  adalah untuk menentukan beberapa kuat dan signifikan dampak variabel independen terhadap variabel dependen, tabel di bawah ini akan menjelaskan temuan dari SPSS secara lebih rinci pada tabel 5.31.

#### **Tabel 5.31 R** *Square*

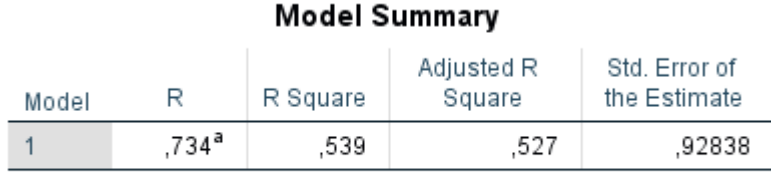

a. Predictors: (Constant), Kualitas Interaksi, Kemudahan Penggunaan, Kualitas Informasi

Model *Summary*, disini bisa diperoleh informasi tentang besarnya pengaruh dari seluruh variabel independen terhadap variabel dependen. Pengaruh tersebut disimbolkan dengan R (korelasi). Seperti yang terlihat dalam tabel model *summary*, nilai pada kolom R adalah 0,734 artinya pengaruh variabel Kemudahan Penggunaan, Kualitas Informasi, dan Kualitas Interaksi terhadap Kepuasan Pengguna adalah 0,7. Namun nilai tersebut bisa dikatakan "terkontaminasi" oleh berbagai nilai pengganggu yang mungkin menyebabkan kesalahan pengukuran, untuk itu SPSS memberikan alternatif nilai R *Square* sebagai perbandingan akurasi pengaruhnya. Terlihat bahwa nilai R *Square* sebesar 0,539 atau 0,5. Nilai ini lebih kecil dari nilai R akibat adanya penyesuaian, namun demikian sebagai catatan nilai tersebut tidak serta merta lebih kecil dari R namun juga kadang lebih besar. Untuk lebih akuratnya prediksi pengaruh juga dapat berpatokan pada nilai *Adjusted R Square* yaitu nilai R *Square* yang sudah lebih disesuaikan dan lazimnya ini yang paling akurat. Terlihat bahwa nilai *Adjusted R Square*-nya sebesar 0,527 atau 0,5 pengaruh variabel independen terhadap variabel dependen. Kolom selanjutnya pada tabel Model *Summary* memperlihatkan tingkat keakuratan model regresi dapat dilihat pada kolom *Standard Error Of Estimate*, disitu tertera angka 0,928.

Jadi dapat disimpulkan berdasarkan *output* diatas diketahui nilai R *Square* sebesar 0,539, hal ini mengandung arti bahwa pengaruh variabel X1, X2 dan X3 secara bersamaan terhadap variabel Y adalah sebesar 0,5. Dalam penelitian ini, Kepuasan Pengguna pada website Tarunamuda.com dijelaskan sebesar 0,5 oleh Kemudahan Penggunaan, Kualitas Informasi, dan Kualitas Interaksi. Nilai *Adjusted R Square* lebih cocok untuk mengetahui bagaimana variabel independen menjelaskan variabel dependen, jika penelitian menggunakan lebih dari 2 variabel independen.

#### **5.6 PEMBAHASAN HASIL UJI HIPOTESIS**

Dalam penelitian ini ternyata penulis menemukan bahwa Hipotesis 1 dengan uji t terhadap Y diterima yang berarti terdapat pengaruh nilai X1 terhadap Y. Sehingga dapat disimpulkan bahwa Kemudahan Penggunaan diterima yang berarti terdapat pengaruh Kemudahan Penggunaan terhadap Kepuasan Pengguna dengan nilai sebesar 0,1.

Dalam penelitian ini ternyata penulis menemukan bahwa Hipotesis 2 dengan uji t terhadap Y diterima yang berarti terdapat pengaruh nilai X2 terhadap Y. Sehingga dapat disimpulkan bahwa Kualitas Informasi diterima yang berarti terdapat pengaruh Kualitas Informasi terhadap Kepuasan Pengguna dengan nilai sebesar 0,3.

Dalam penelitian ini ternyata penulis menemukan bahwa Hipotesis 3 dengan uji t terhadap Y diterima yang berarti terdapat pengaruh nilai X3 terhadap Y.

Sehingga dapat disimpulkan bahwa Kualitas Interaksi diterima yang berarti terdapat pengaruh Kualitas Interaksi terhadap Kepuasan Pengguna dengan nilai sebesar 0,2.

Dalam penelitian ini ternyata penulis menemukan bahwa Hipotesis 4 dengan uji F terhadap Y diterima yang berarti terdapat pengaruh nilai X1, X2 dan X3 terhadap Y. Sehingga dapat disimpulkan bahwa H4 diterima yang berarti terdapat pengaruh Kemudahan Penggunaan, Kualitas Informasi, dan Kualitas Interaksi secara bersamaan terhadap Kepuasan Pengguna.

Dapat disimpulkan bahwa model diterima dan semua variabel independen secara bersamaan memberikan dampak yang signifikan terhadap variabel dependen, juga dapat dijelaskan bahwa Hipotesis 1, Hipotesis 2, Hipotesis 3, dan Hipotesis 4 diterima. Maka faktor Kemudahan Penggunaan, Kualitas Informasi, dan Kualitas Interaksi secara bersamaan memberikan dampak yang signifikan terhadap Kepuasan Pengguna website Tarunamuda.com dan nilai pengaruhnya adalah sebesar 0,5. Untuk hasil lebih jelasnya bisa dilihat pada gambar 5.2.

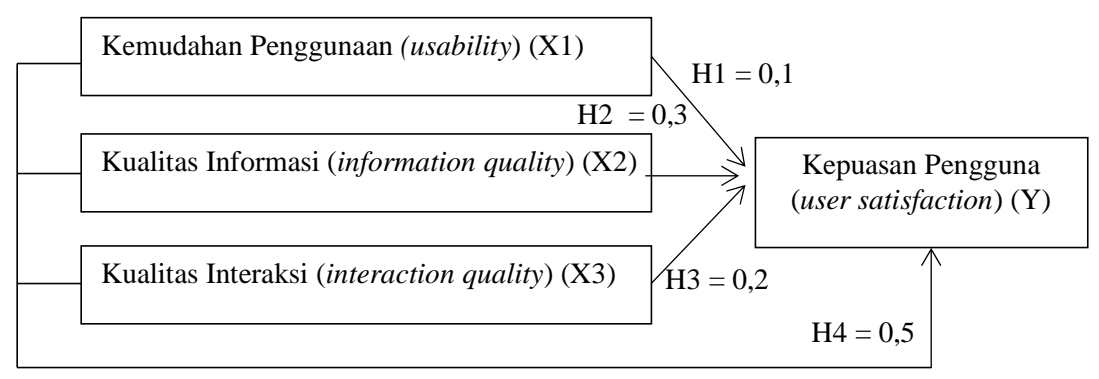

**Gambar 5.2 Nilai Hipotesis**